**Dorset Portfolio Management Office**

# **Celoxis**

# **User Types and Access Controls**

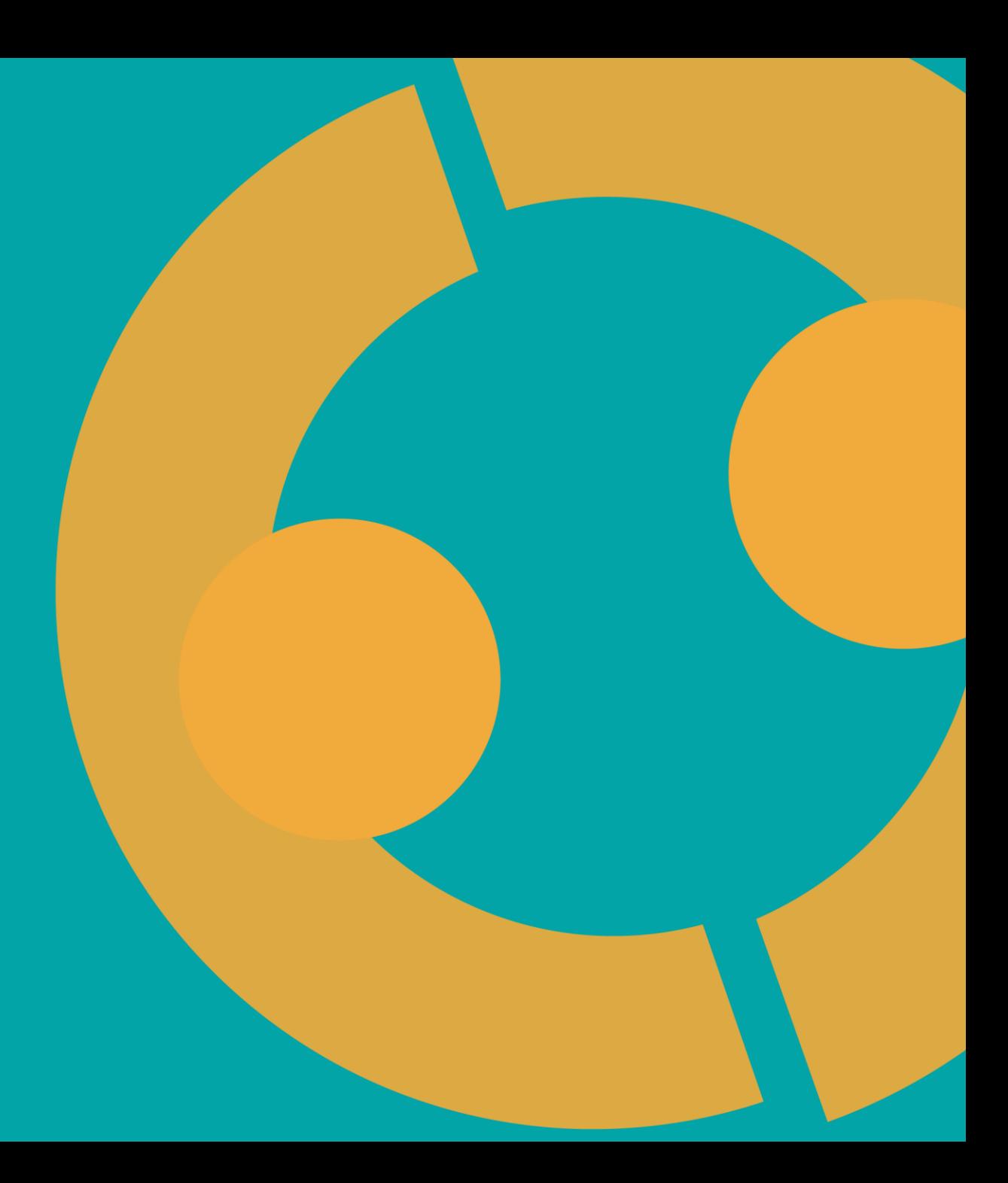

## **Celoxis Users and Access**

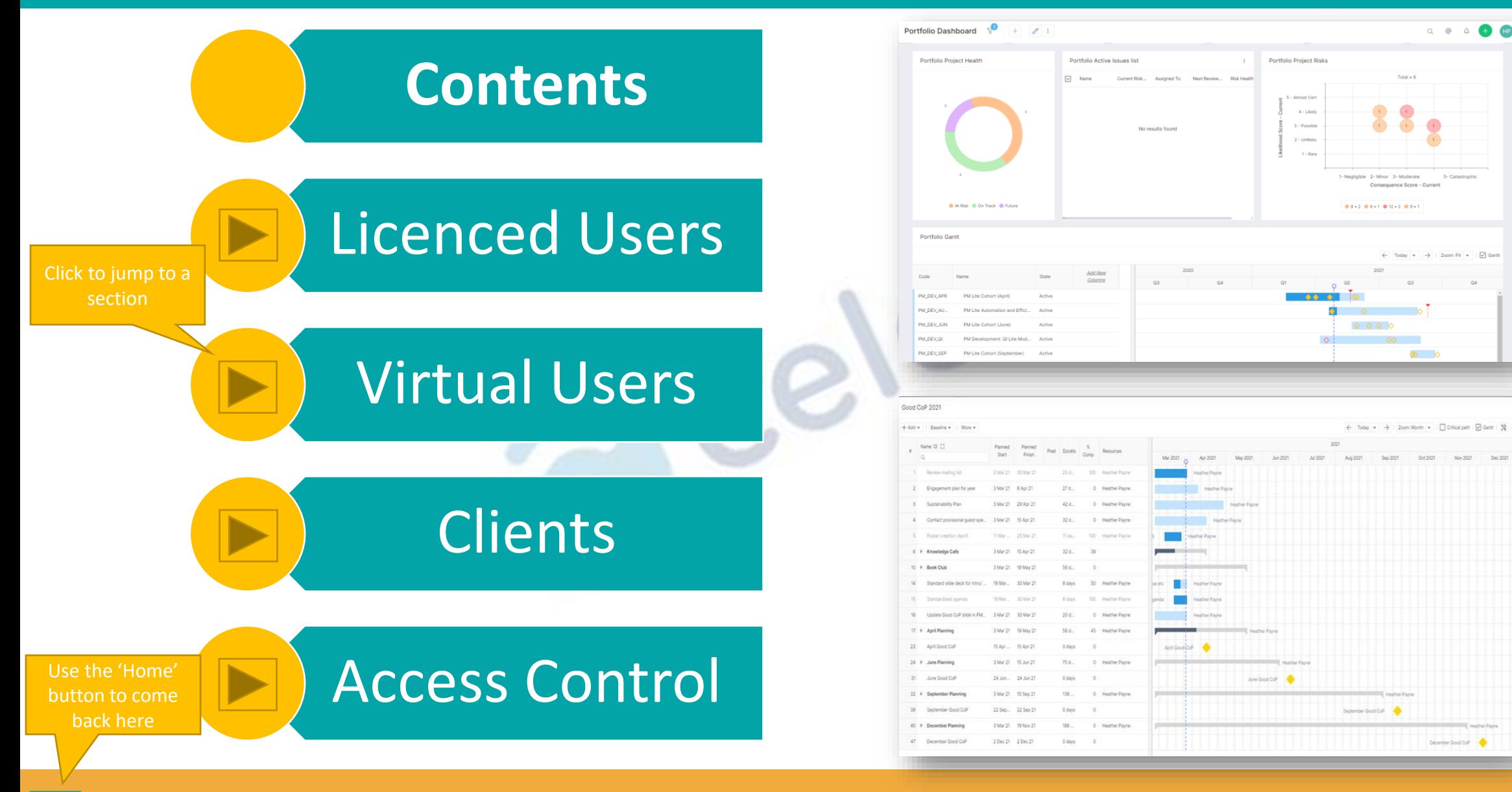

## **Licenced Users [>>>](#page-2-0)**

## **Licenced Users**

#### **Licenced users are given an account to login and have access to a full suite of features.**

<span id="page-2-0"></span>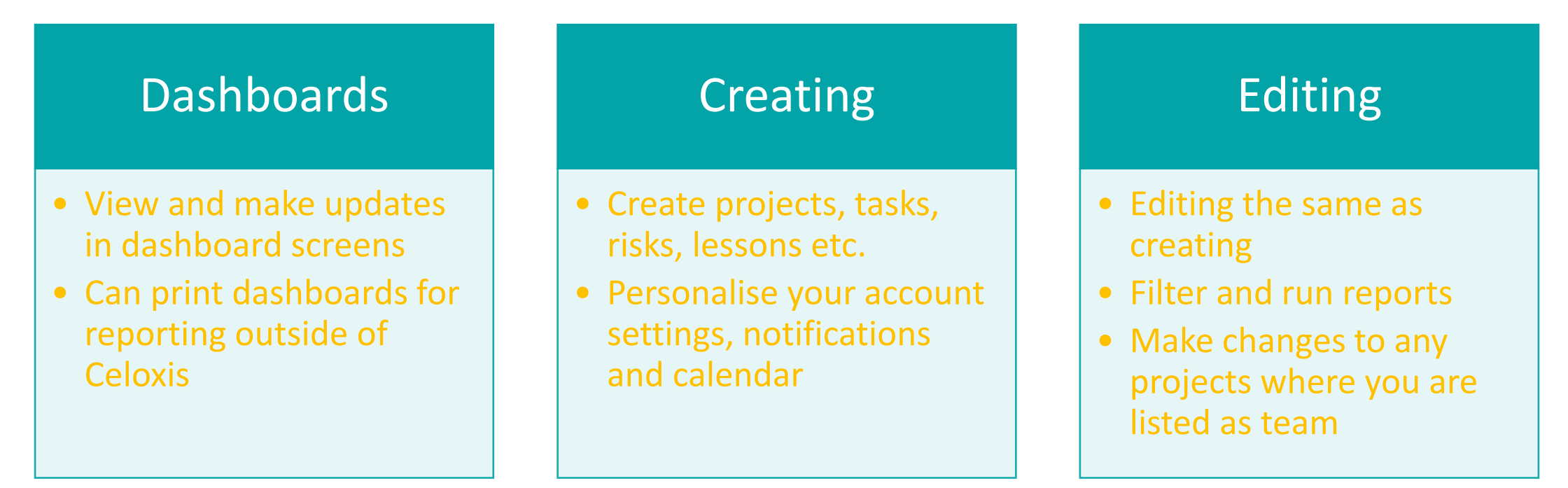

**Licenced users are able to use the 'Comments' and 'Discussion' (coming soon) features to communicate with each-other in Celoxis. Use the @ function and chat with your project team or request updates on tasks and risks.** 

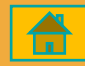

## **Virtual Users [>>>](#page-3-0)** <sup>3</sup>

## **Virtual Users**

#### **Virtual users are not given an account to login but can be assigned tasks and update progress by email. You can do this from the Interactive Gantt**

m.

<span id="page-3-0"></span>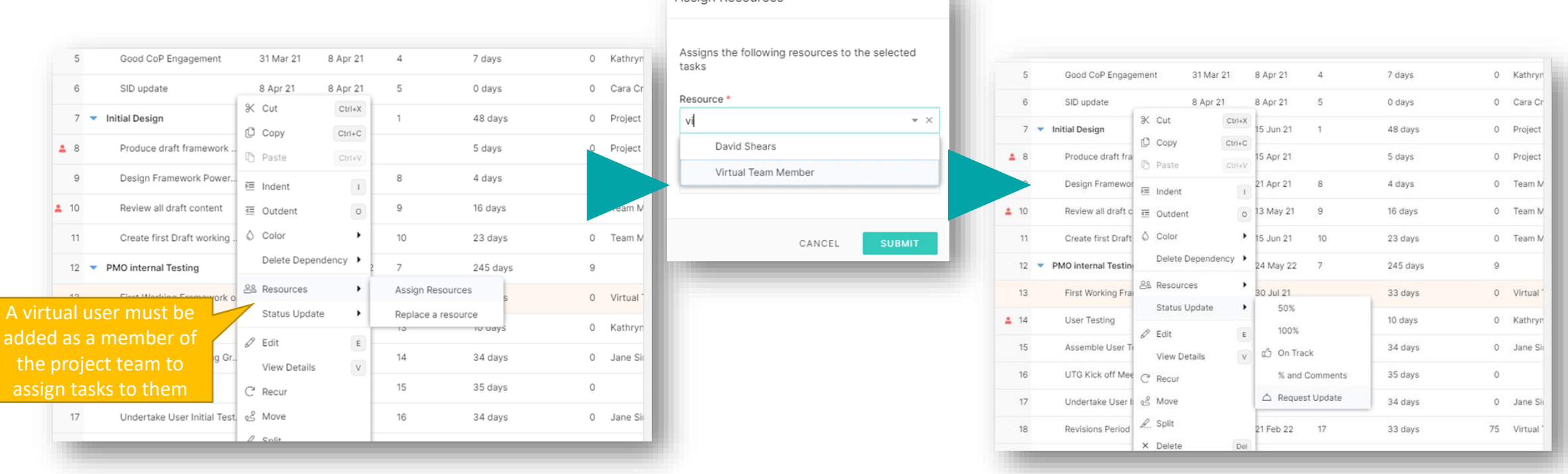

Assian Resources

**Celoxis only accepts** *plain text* **so you must remind your virtual users to delete their signature when replying to the email.**

## **Progress Emails [>>>](#page-4-0)** <sup>4</sup>

## **Progress Emails**

<span id="page-4-0"></span>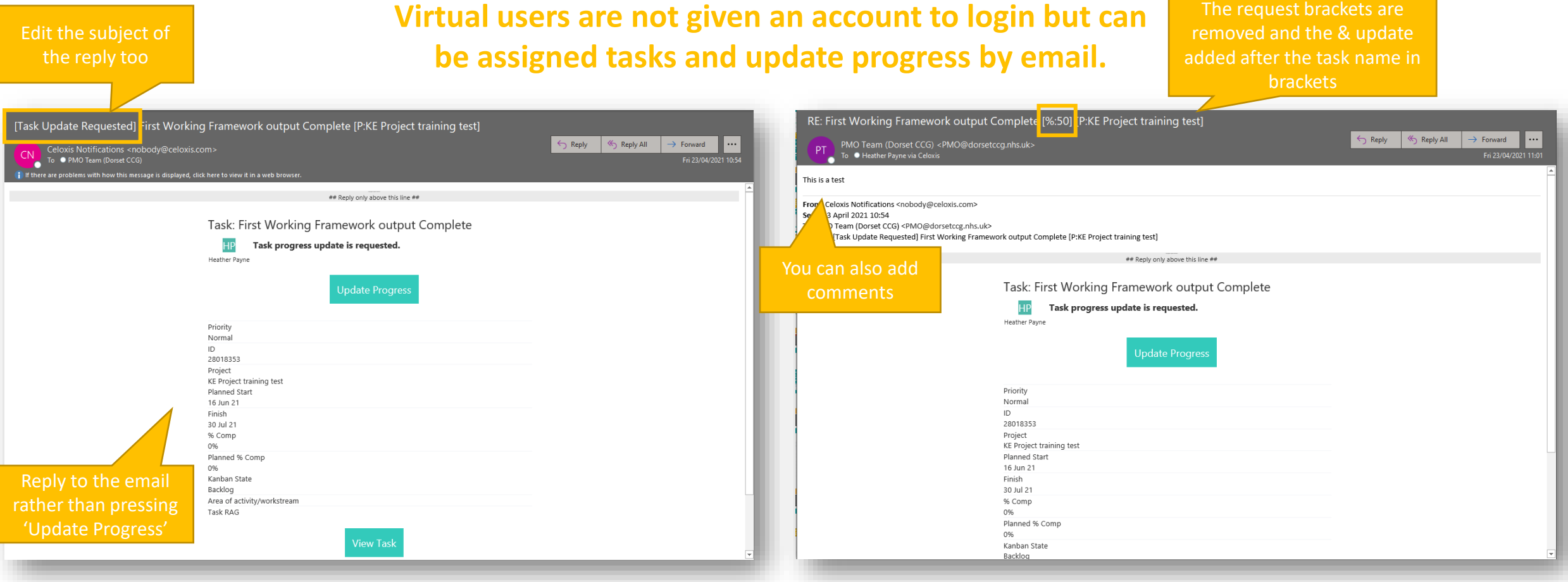

**Celoxis only accepts** *plain text* **so you must remind your virtual users to delete their signature when replying to the email.**

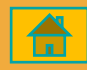

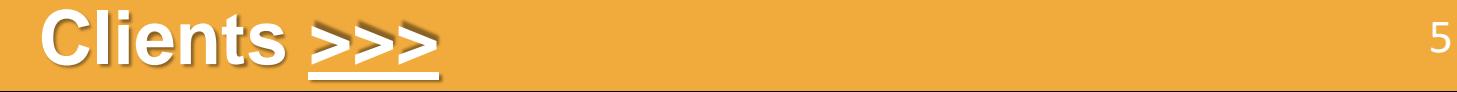

### **Clients**

#### **Clients can be given a login to view reports and dashboards, view task progress and information and if permitted, update task progress.**

<span id="page-5-0"></span>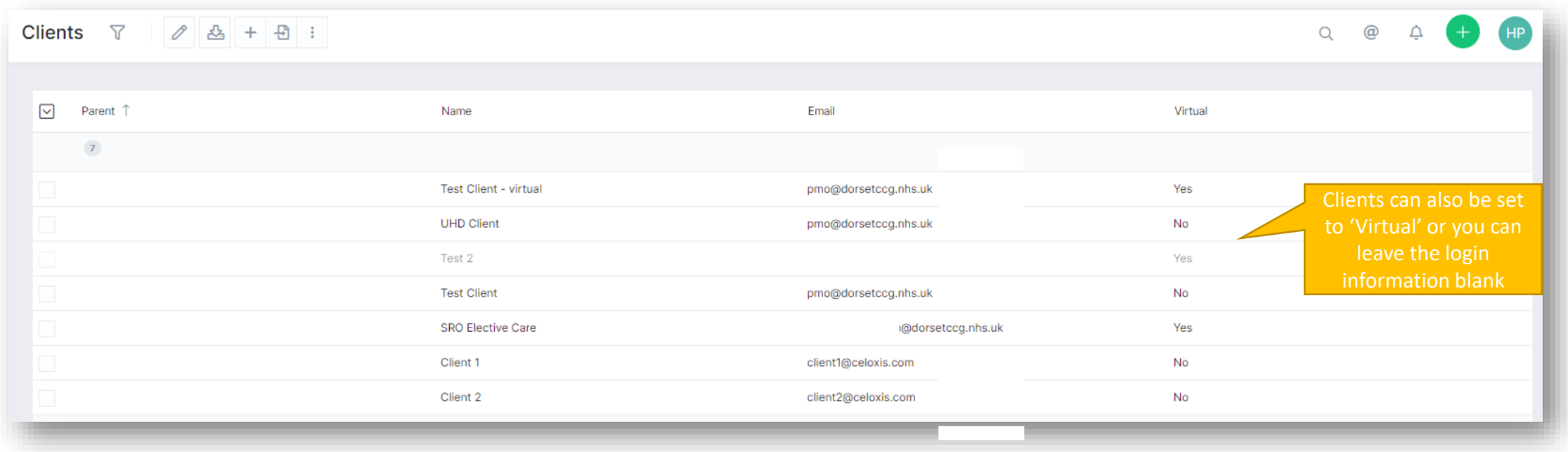

**If you do not want clients to login, they can be sent reports by email and do not need to have an account created.**

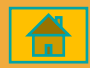

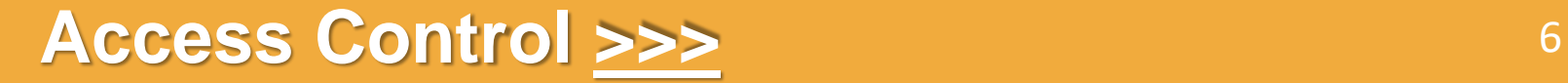

## **Access Control**

<span id="page-6-0"></span>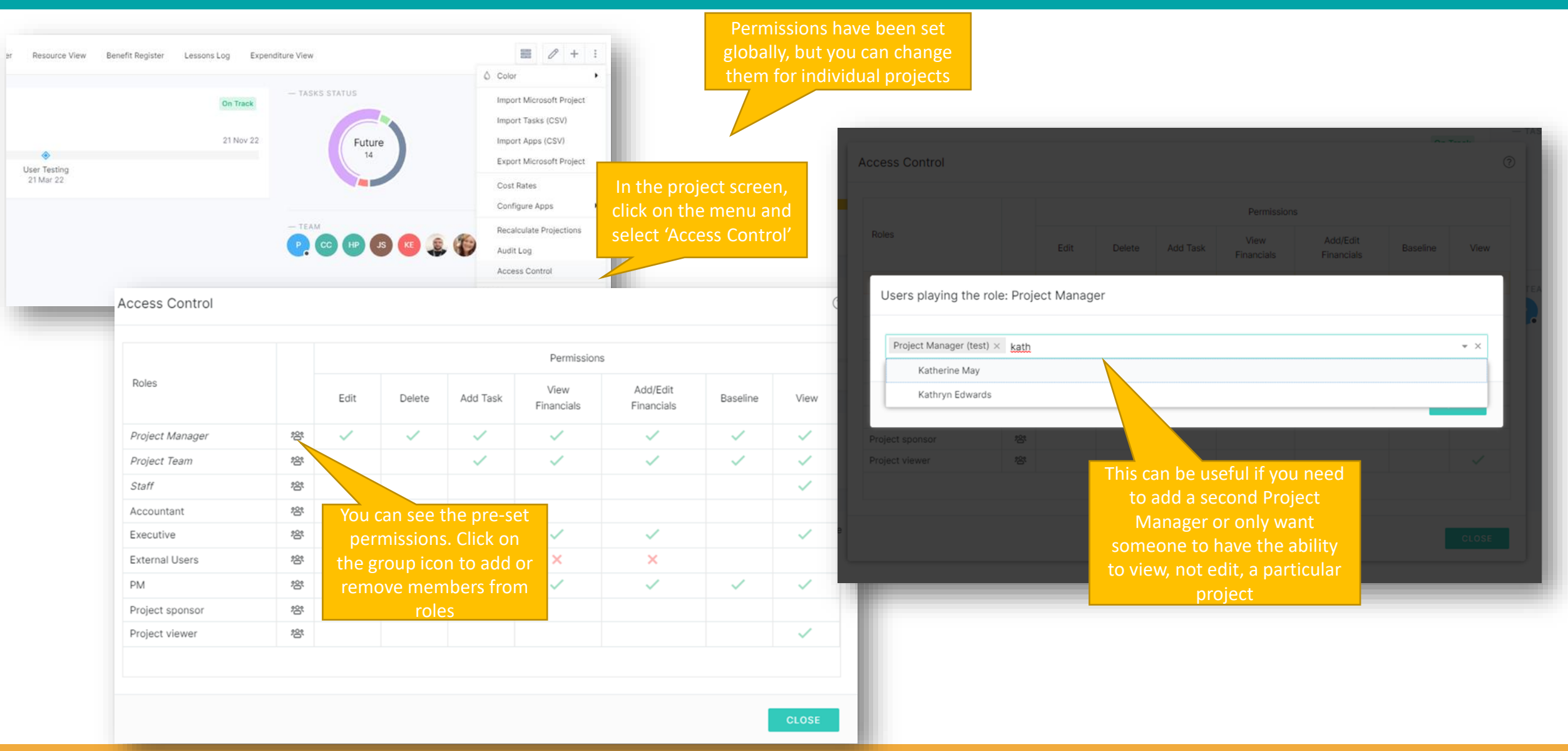

### **Visit the Celoxis Knowledge Base [>>>](https://www.celoxis.com/kb/13.5/)**